# Sistema Carga Horária

# Os lançamentos da carga horária eram realizados no PAEF/PAEC opção 9

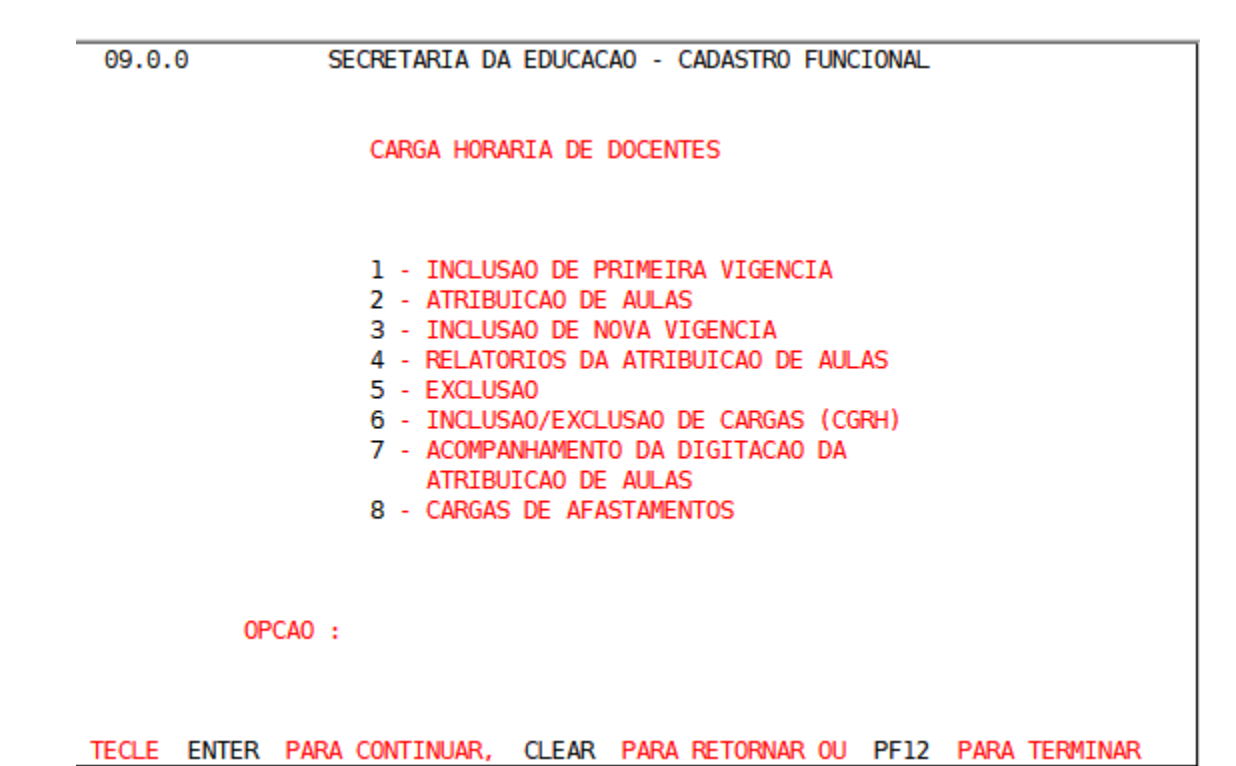

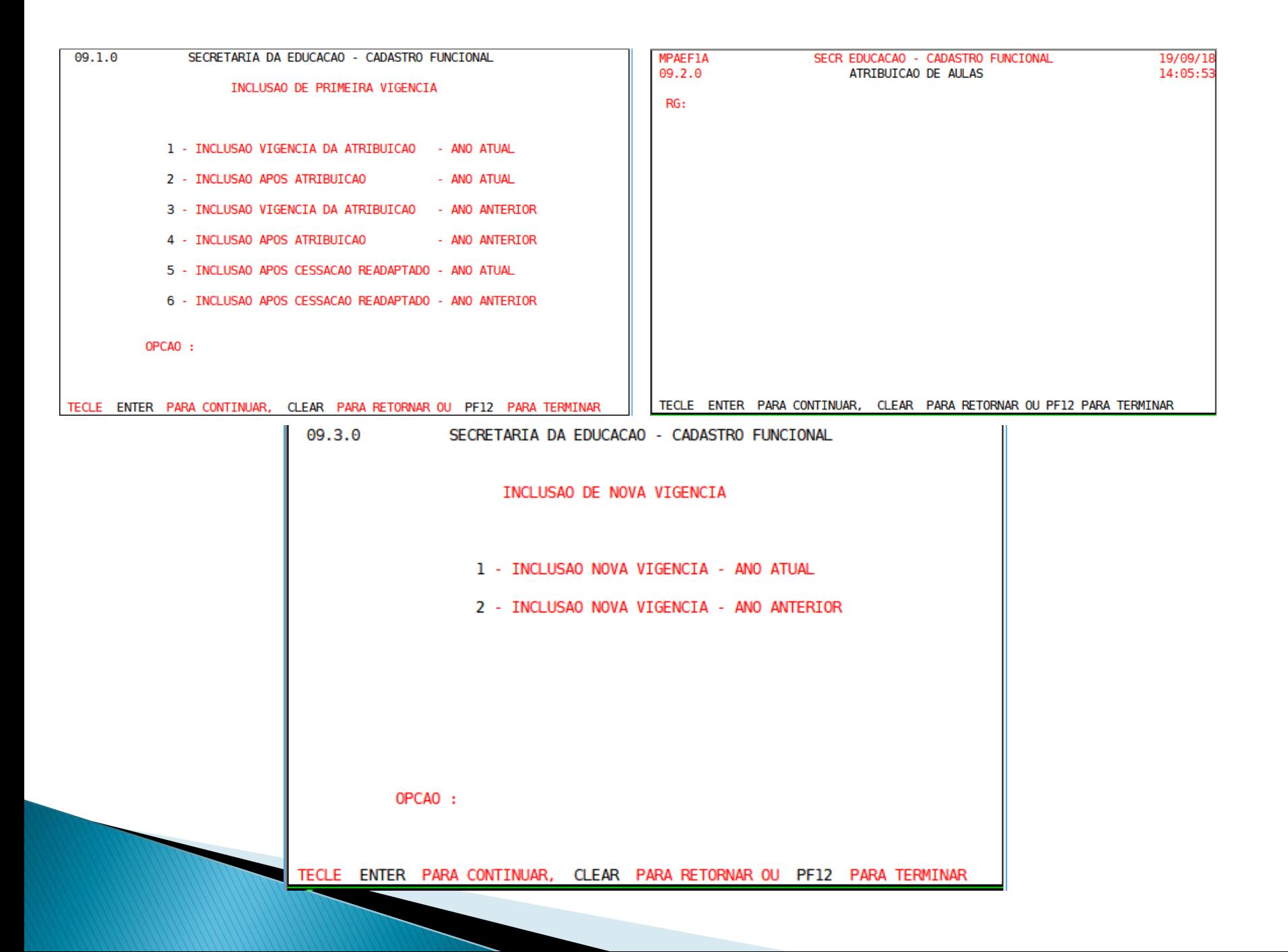

# Informações digitadas: Jornada de opção/jornada atribuída/ fase/ escola/grau/ disciplina/Aulas livres/Substituição e aulas noturnas

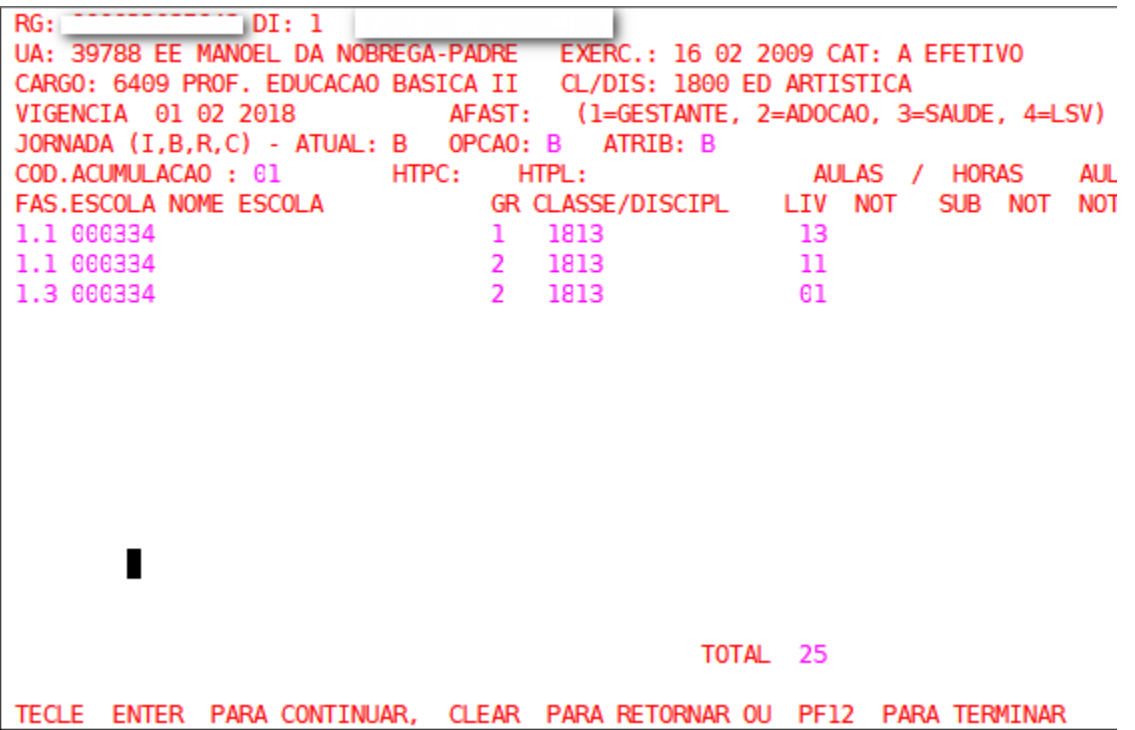

# Para conferência da digitação é utilizado a Consulta Funcional

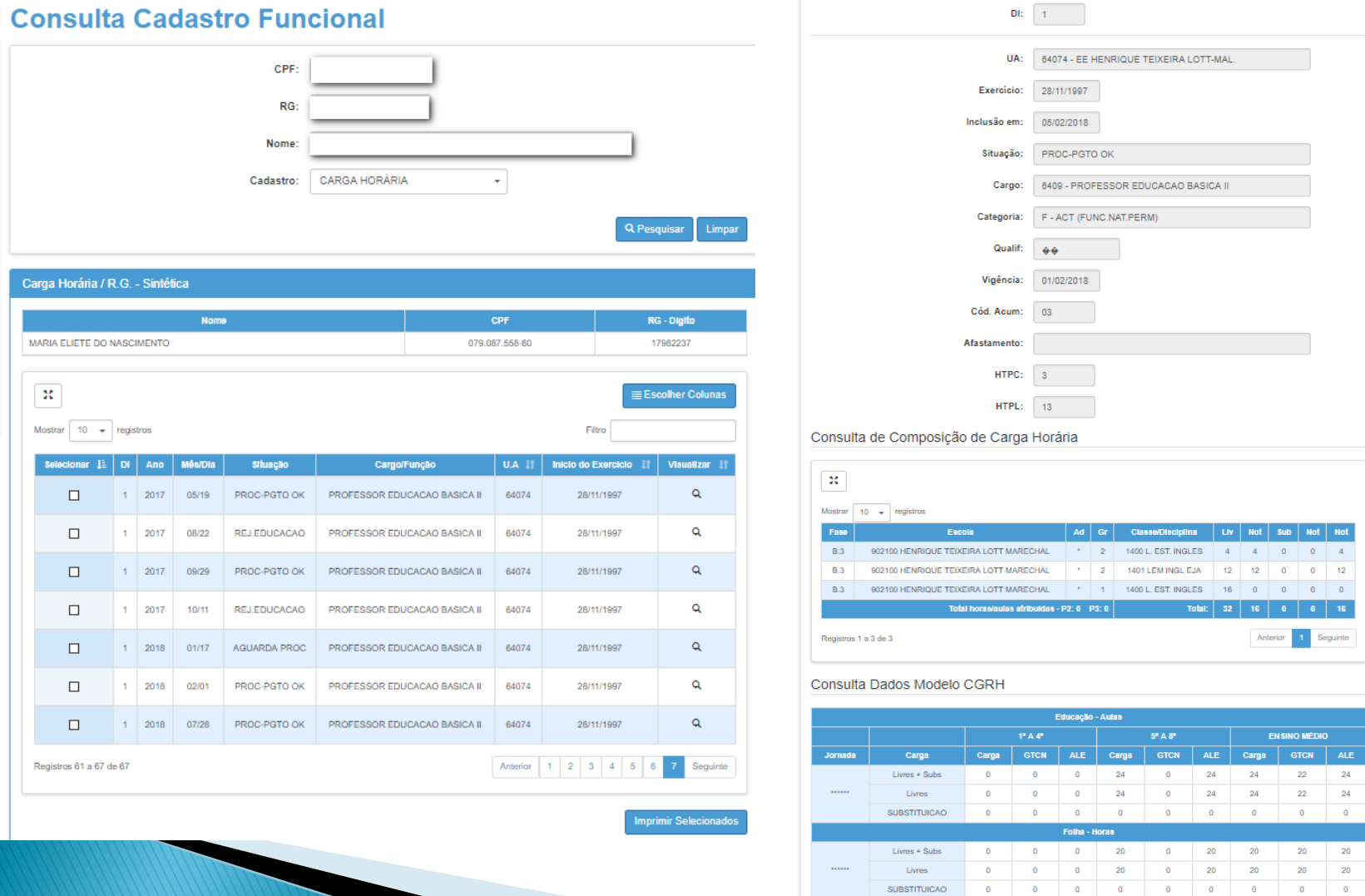

 $\frac{0}{\alpha}$ 

 $\mathbf{0}$ 

 $\begin{array}{r} 20 \\ 20 \end{array}$ 

### A geração da carga horária atual é feita no SED a partir da associação (Aba 2 e 4).

![](_page_5_Picture_8.jpeg)

Atualmente está sendo processada de 10 em 10 minutos e gerando a carga horária - prévia após alteração na associação e a definitiva conforme data do cronograma Fazenda/CEPAG/Prodesp. Verifica as alterações das vigências de 28/07/2018 até a data de hoje.

![](_page_6_Picture_10.jpeg)

# Consulta carga horária - Prévia

#### Carga Horária - Consulta da Composição de C.H.

![](_page_7_Picture_15.jpeg)

Consulta de Composição de Carga Horária

![](_page_7_Picture_16.jpeg)

#### Consulta Dados Modelo CGRH

![](_page_7_Picture_17.jpeg)

# Geração da carga horária a partir da associação (aba 2 e 4)

![](_page_8_Picture_4.jpeg)

#### Aulas Livres - Aulas do professor

Aulas em Substituição - Quando um professor sai em licença saúde, gestante, prêmio, artigo 22, etc as aulas livres vão para outro professor como aulas em substituição

![](_page_9_Picture_11.jpeg)

![](_page_10_Picture_41.jpeg)

### O que define o grau é o tipo de ensino da disciplina

#### Consulta Dados Modelo CGRH

![](_page_10_Picture_42.jpeg)

![](_page_10_Picture_43.jpeg)

# Tabela de Grau utilizada na geração da CH pelo Tipo de ensino

![](_page_11_Picture_269.jpeg)

# Tabela de grau

![](_page_12_Picture_4.jpeg)

# Grau ATIVIDADES CURRICULARES DESPORTIVAS (ACD)

![](_page_13_Picture_57.jpeg)

### Utiliza uma tabela de grau para ACD

![](_page_13_Picture_58.jpeg)

#### **CORREL CONTROLS Modelo CGRH**

![](_page_13_Picture_59.jpeg)

### Grau Sala de Recurso/Itinerância e Altas Habilidades

![](_page_14_Picture_175.jpeg)

### Nestes casos é verificado no cadastro de escola o tipo de ensino e aplica a tabela

![](_page_14_Picture_176.jpeg)

![](_page_14_Picture_177.jpeg)

Grau

Para os tipos de ensino diferente de ACD/Itinerância/Sala de Recurso/Altas habilidade e que não constam na tabela de grau

Será utilizada a tabela a partir do tipo de ensino da escola

![](_page_15_Picture_52.jpeg)

# Fases da carga horária

![](_page_16_Picture_9.jpeg)

Consulta de Composição de Carga Horária

![](_page_16_Picture_10.jpeg)

![](_page_16_Picture_11.jpeg)

# ATPC / HTPC - Aulas/Horas de trabalho pedagógico coletivo ATPL/HTPL - Aulas/Horas de trabalho pedagógico livre

![](_page_17_Figure_1.jpeg)

#### Carga Horária - Consulta da Composição de C.H.

![](_page_18_Figure_1.jpeg)

Consulta de Composição de Carga Horária

![](_page_18_Picture_101.jpeg)

#### Consulta Dados Modelo CGRH

![](_page_18_Picture_102.jpeg)

Efetivo – Recebe a jornada e o que exceder será carga suplementar. OFA, contratado,C.L.T e estável – Não tem jornada, recebe carga horária

Máximo de aulas livres  $+$ substituição = 32 aulas (200 hs semanal).

Se tiver mais que 1 DI total  $= 65$ aulas (325 hs semanal)

Jornada Reduzida  $(9 \text{ aulas} + 02 \text{ ATPC} + 03 \text{ ATPC}) = 14$ Jornada Inicial  $(19 \text{ aulas} + 02 \text{ ATPC} + 07 \text{ ATPL}) = 28$ Jornada Básica  $(25 \text{ aulas} + 02 \text{ ATPL} + 11 \text{ ATPL}) = 36$ Jornada Completa/Integral  $(32 \text{ aulas} + 03 \text{ ATPC} + 13 \text{ ATPL}) = 48$ 

# Jornada de opção

É recuperada do sistema 'Inscrição para atribuição de classes e aulas'

![](_page_19_Picture_7.jpeg)

# Fases do efetivo

Jornada atual  $=$  B (24) Jornada Opção = C (32) Jornada atrib. $=C(32)$ 

Fase 1.1/B.1 – Aulas para constituir a jornada atual

Fase 1.2 – Quando o servidor solicitar uma ampliação (jornada de opção maior que a jornada atual) -Aulas para atingir a jornada de opção. Se não conseguir pode ficar numa jornada intermediaria. Fase 1.3/B.3 – Carga suplementar (são as aulas a mais que a jornada) . As aulas excedentes da jornada são transformadas em carga suplementar.

![](_page_20_Picture_76.jpeg)

Consulta de Composição de Carga Horária

![](_page_20_Picture_77.jpeg)

#### Consulta Dados Modelo CGRH

![](_page_20_Picture_78.jpeg)

### Gratificação Trabalho noturno

#### Máximo da GTCN é 25

![](_page_21_Picture_30.jpeg)

#### Carga Horária - Consulta da Composição de C.H.

![](_page_21_Picture_31.jpeg)

 $\mathbf{R}$ E Escolher Colunas **A** Imprimir **M** Gerar Excel

Consulta de Composição de Carga Horária

![](_page_21_Picture_32.jpeg)

**Gerar PDF** 

![](_page_21_Picture_33.jpeg)

Adicional Local de Exercício

Se no cadastro de escola, a escola tiver ALE gera na carga horária

![](_page_22_Picture_86.jpeg)

Consulta de Composição de Carga Horária

![](_page_22_Picture_87.jpeg)

#### Consulta Dados Modelo CGRH

![](_page_22_Picture_88.jpeg)

Código CIE: 45718 Nome da Escola: MIGUEL VICENTE CURY Dire

#### Manutenção de Escolas

Dados da Escola e Gestor Escolar Equipamentos Atos Legais Unidades Cont. Terceirizados **ALE** Inf. Complementares Anexar Arquivos Questionários Programas/Projetos D: 20  $10 - +$ Mostrar registros Data Vigência / Concessão  $1\overline{2}$ Nº Resolução / Concessão Ano / Concessão Data Publicação / Concessão 13/02/2008 48 2008 11/06/2008

# Disciplina 8000 - ATPC - Aulas Trabalho Pedagógico Coletivo **Noturno**

Considera ATPC da aba 4 com Hora Início a partir das 19 hs e até 3. Cada ATPC com 50 minutos. Máximo de GTCN + ATPC = 25

![](_page_23_Picture_23.jpeg)

![](_page_23_Picture_24.jpeg)

Dily 4

#### Consulta de Composição de Carga Horária

![](_page_23_Picture_25.jpeg)

#### Atribuição Especial São as disciplinas que não tem quadro aulas

#### **Atribuição Especial**

![](_page_24_Picture_42.jpeg)

PROFESSOR MEDIADOR PROFESSOR DE SALA DE LEITURA PROFESSOR DE CLASSE HOSPITALAR PROJETO PRESENÇA PROF. ARTICULADOR (PEF) AÇÃO JUDICIAL ATENDIMENTO DOMICILIAR

- VENCE
- CEEJA
- Projeto Ler e escrever(EMAI)

![](_page_25_Picture_1.jpeg)

![](_page_26_Picture_10.jpeg)

![](_page_26_Picture_11.jpeg)

At

<u>ivar</u>

![](_page_26_Picture_12.jpeg)

![](_page_27_Picture_20.jpeg)

Máximo de 32 aulas e 25 de **GTCN** 

# **CEEJA**

![](_page_28_Picture_48.jpeg)

Só vai aparecer o tipo de atribuição CEEJA após informar a Diretoria, uma escola CEEJA e o CPF e DI com categoria P (Estável), N (Admitido C.L.T.), F (ACT - FCAO NAT.PERM.) ou O (Contratado Temporário)

Máximo de 32 aulas e 25 de GTCN

Gravar

# **CEEJA**

![](_page_29_Picture_7.jpeg)

 $\begin{bmatrix} \text{Gravar} \\ \end{bmatrix}$ 

# **VENCE**

### Só aparece o VENCE para as escolas tipo 76 no cadastro de escola

![](_page_30_Picture_100.jpeg)

2200

**HISTORIA** 

 $2$ 

A

**VENCE** 

**VENCE** 

MANHA 2 ENSINO MEDIO-

2018

 $01/02/$ 

2018

2018

Ativa

 $20/12/$ 

2018

![](_page_31_Picture_0.jpeg)

![](_page_31_Picture_17.jpeg)

Máximo de 2 aulas e aulas noturna

Gravar

# EMAI - Projeto Ler e escrever

### Só aparece para cargo 6407 independente da categoria.

![](_page_32_Picture_8.jpeg)

![](_page_32_Picture_9.jpeg)

# EMAI - Projeto Ler e escrever

![](_page_33_Picture_9.jpeg)

 $\mathsf{a}$ 

# Ação Judicial

![](_page_34_Picture_21.jpeg)

### Informar os dados da Ação Judicial

Máximo de 32 aulas e 25 de **GTCN** 

### Atribuição Especial Carga Horária gerada

![](_page_35_Picture_10.jpeg)

![](_page_35_Picture_11.jpeg)

![](_page_35_Picture_12.jpeg)

![](_page_35_Picture_13.jpeg)

- Disciplina 006 CARGA HORARIA AFASTAMENTO/DESIGNACAO
- Os docentes afastados nas situações a seguir, terão geradas a disciplina 006
	- exercendo cargos de Vice Diretor, Professor Coordenador (exceto CEL), Diretor,
	- junto a Órgãos Centrais, CEEJA, PEI (292), Afastamentos 052, 036  $\ge$  = 063 e  $\le$  = 082)
	- Nomeado para exercer Cargo em Comissão,
	- Designado
- Não tem Adicional Noturno e aulas em substituição
- Gera Adicional local de exercício se a escola tiver ALE
- ▶ Para efetivo (categoria A)

and the contract of the contract of

- Será gerada uma fase 1.1 se efetivo com a quantidade da jornada atual

- Se o professor solicitou ampliação de jornada será gerada a fase 1.2 com a diferença da jornada atual com a jornada de opção

- Se a jornada atribuída for menor que a jornada Integral (32) gerar uma fase 1.3 com a diferença de 32 com a jornada atribuída

### Disciplina 006 - CARGA HORARIA AFASTAMENTO/DESIGNACAO

▶ Para categoria P, N ou F

TOTAL HORAS-AULAS ATRIBUIDAS - P2: 0 P3: 0

- Será gerada uma fase 1.3 com a quantidade de 32

![](_page_37_Figure_3.jpeg)

**TOTAL** 

 $32<sub>2</sub>$ 

 $\mathbf{0}$ 

 $\mathbf{0}$ 

 $\theta$ 

![](_page_37_Picture_114.jpeg)

Consulta de Composição de Carga Horária

![](_page_37_Picture_115.jpeg)

- ▶ Disciplina 007
- Afastamento junto ao CEL (082), Municipalização (083) ou Professor Coordenador CEL
- Não tem Adicional Noturno
- Gera Adicional local de exercício se a escola tiver ALE
- Será gerada uma fase 1.1 com a quantidade da jornada atual
- Se o professor solicitou ampliação de jornada será gerada a fase 1.2
- ▶ Disciplina 009
- ▶ Afastamentos com prejuízo de vencimento (156, 303, 107, 237 ou 481
- Não tem Adicional Noturno e Adicional local de exercício
- Será gerada uma fase 1.1 para efetivos e 1.3 para as outras categorias
- A quantidade das aulas zerada.

- $\triangleright$  Disciplina 002 Adidos
- Para servidores ativos com categoria 'A' (efetivo) adido no funcional
- Gera a fase 1.1
- A quantidade das aulas zerada.
- O docente será adido: se tiver somente horas de permanência, somente aulas em substituição ou todas as aulas forem de outra disciplina diferente que a do cargo que é titular ou aulas do Projeto (lançadas na atribuição especial)
- ▶ Disciplina 027 Afastamentos atividades burocráticas (027)
- Recupera a carga horária anterior a data do afastamento
- Não tem Adicional Noturno e Adicional Local de exercício
- As aulas em substituição são transformadas em aulas livres

- ▶ Disciplina 008 Aguardando Aposentadoria (Afastamento 056),
- Recupera a carga horária anterior a data do afastamento
- Não tem Adicional Noturno e Adicional Local de exercício
- As aulas em substituição são transformadas em aulas livres
- Não considera a disciplina 1006 EMAI (Projeto Ler e escrever)

![](_page_40_Picture_35.jpeg)

#### Carga horária anterior ao afastamento - Não considera a 1006

![](_page_41_Picture_15.jpeg)

![](_page_41_Picture_16.jpeg)

#### Consulta de Composição de Carga Horária

![](_page_41_Picture_17.jpeg)

Horas de permanência

- ▶ Disciplina 003
- Será gerada para servidores categoria 'P' (Estável) e que não completaram as 9 aulas
- Será gerada a fase 1.3 com a diferença das aulas com 9
- ▶ Disciplina 005
- Será gerada para servidores categoria 'F' (OFA) e que não completaram as 9 aulas
- Será gerada a fase 1.3 com a diferença das aulas com 9
- ▶ Disciplina 001
- Será gerada para servidores categoria 'A' (Efetivo) e que não completaram as 9 aulas ou 19 aulas dependendo da jornada atual.
- ▶ 9 para jornada Reduzida e 19 para as outras jornadas
- Será gerada a fase 1.1 com a diferença das aulas com 9 para jornada reduzida ou 19 para as outras jornadas.

Obs. São consideradas para cálculo todas as fases.